# Dashboard-Statistical Report- "How to generate Gender Wise Social Reservation Report"

**Kavayitri Bahinabai Chaudhari North Maharashtra University Jalgaon** 

### **Go to http://nmuj.digitaluniersity.ac URL and Enter your College Username and Password and login**

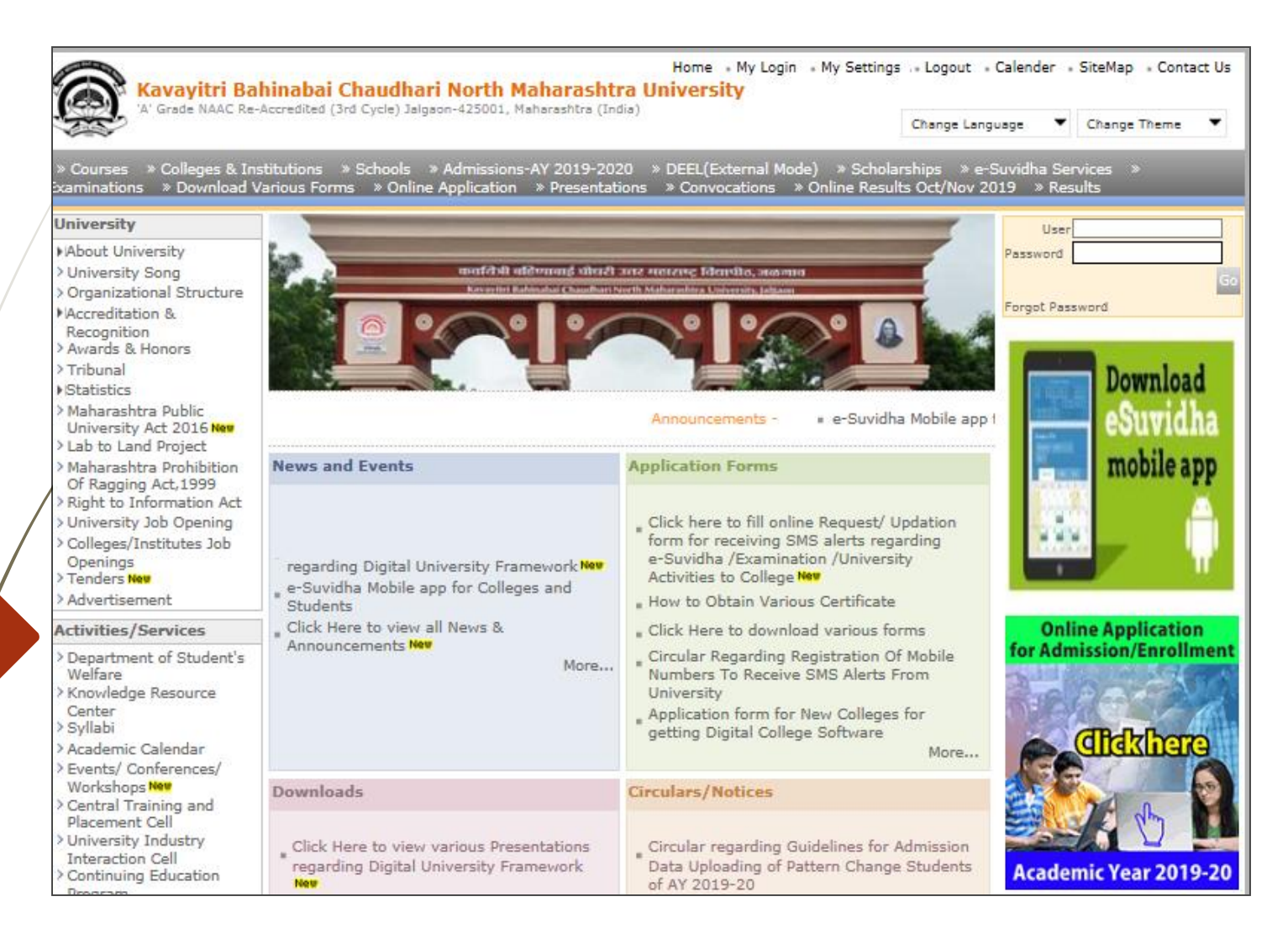

#### **Click on "Dashboard" Tab**

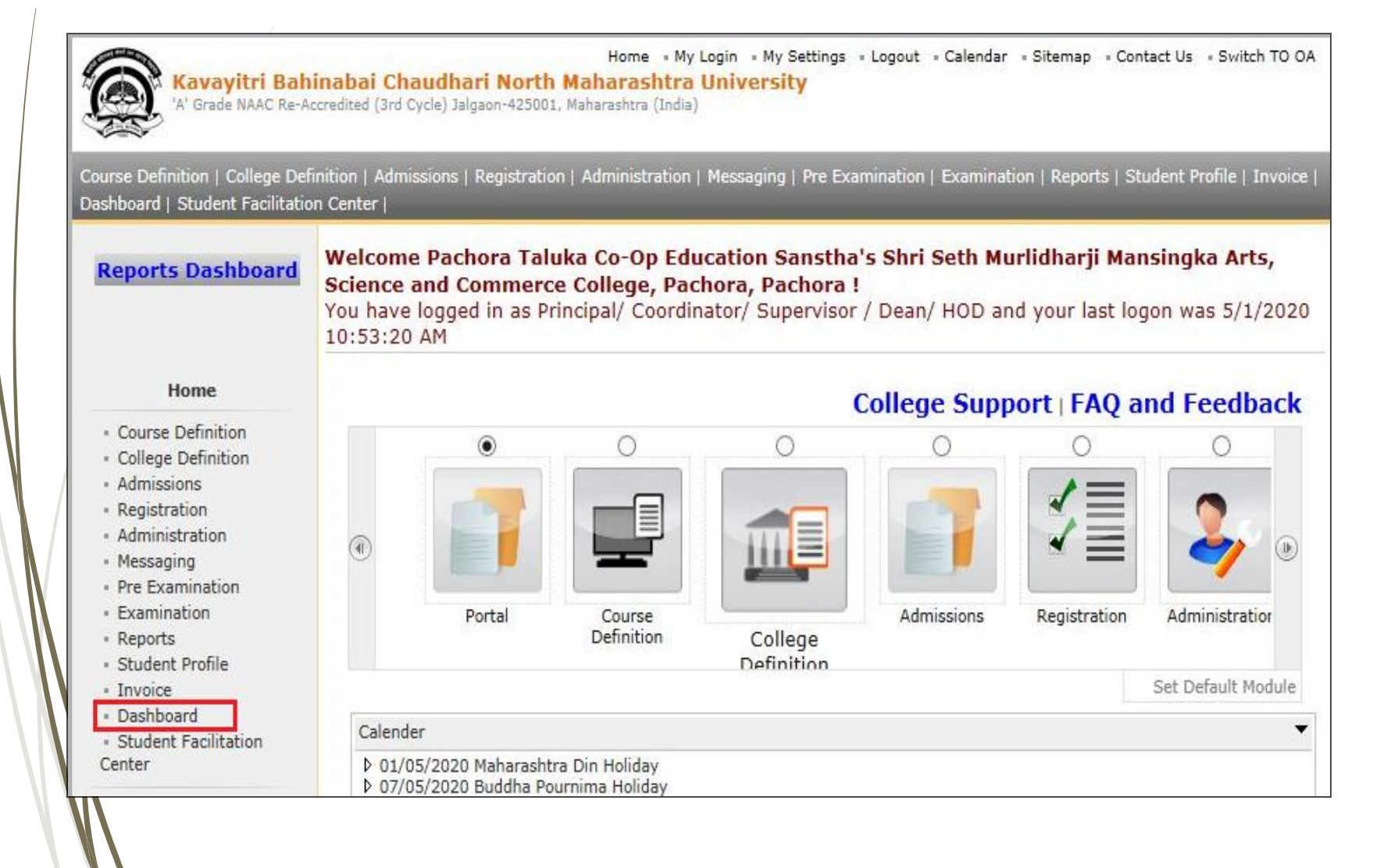

## **Click on "Statistical Reports"**

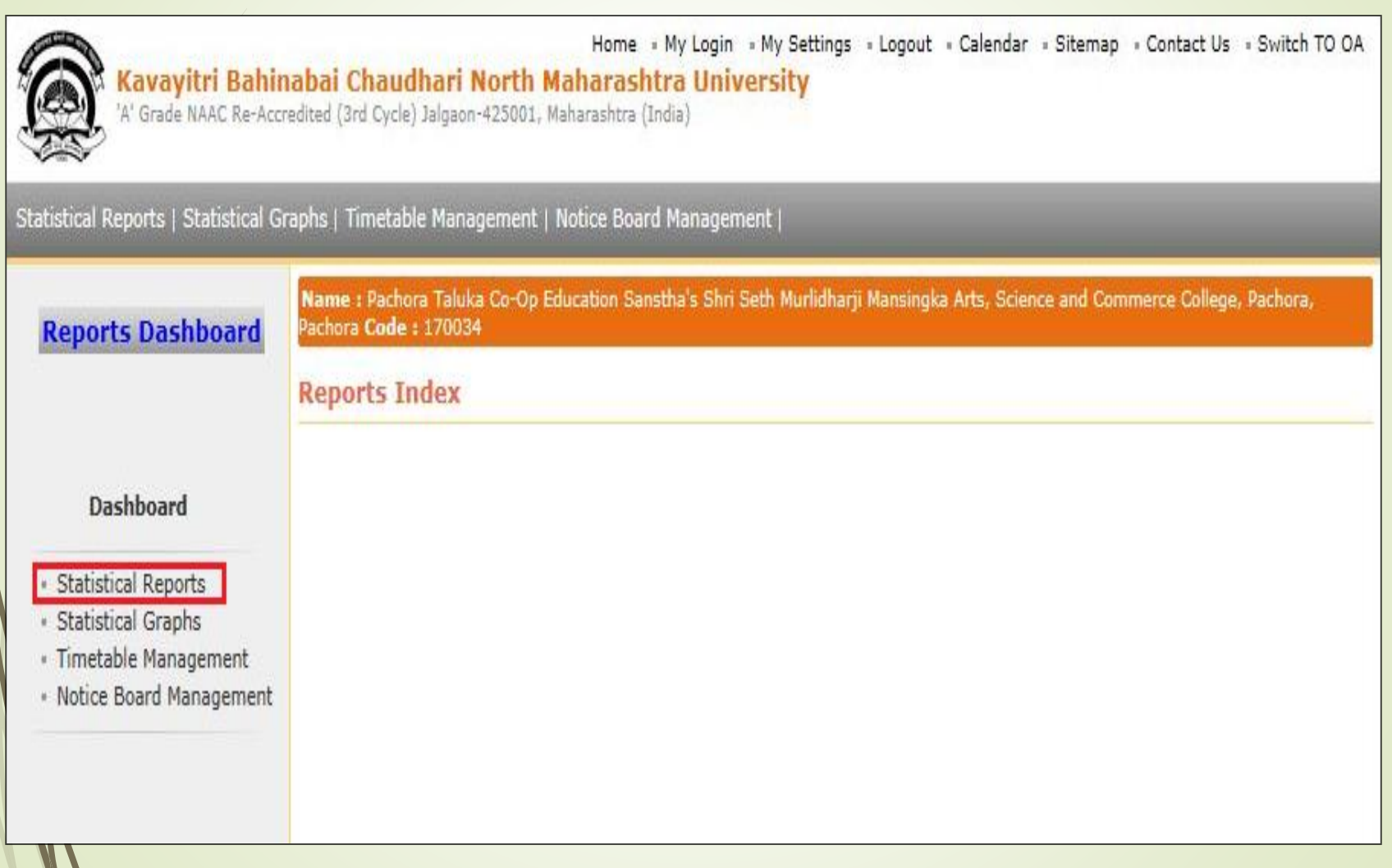

#### **Click on "Gender Wise Social Reservation"**

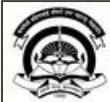

Home «My Login » My Settings «Logout »Calendar «Sitemap «Contact Us «Switch TO OA Kavayitri Bahinabai Chaudhari North Maharashtra University 'A' Grade NAAC Re-Accredited (3rd Cycle) Jalgaon-425001, Maharashtra (India)

Name : Mahatma Gandhi Taluka Shikshan Mandal's Arts, Commerce and Science College, Chopda, Chopada Code : 140022

#### Statistical Reports | Statistical Graphs | Timetable Management | Notice Board Management |

**Reports Dashboard** 

**Faculty wise Category Statistics** 

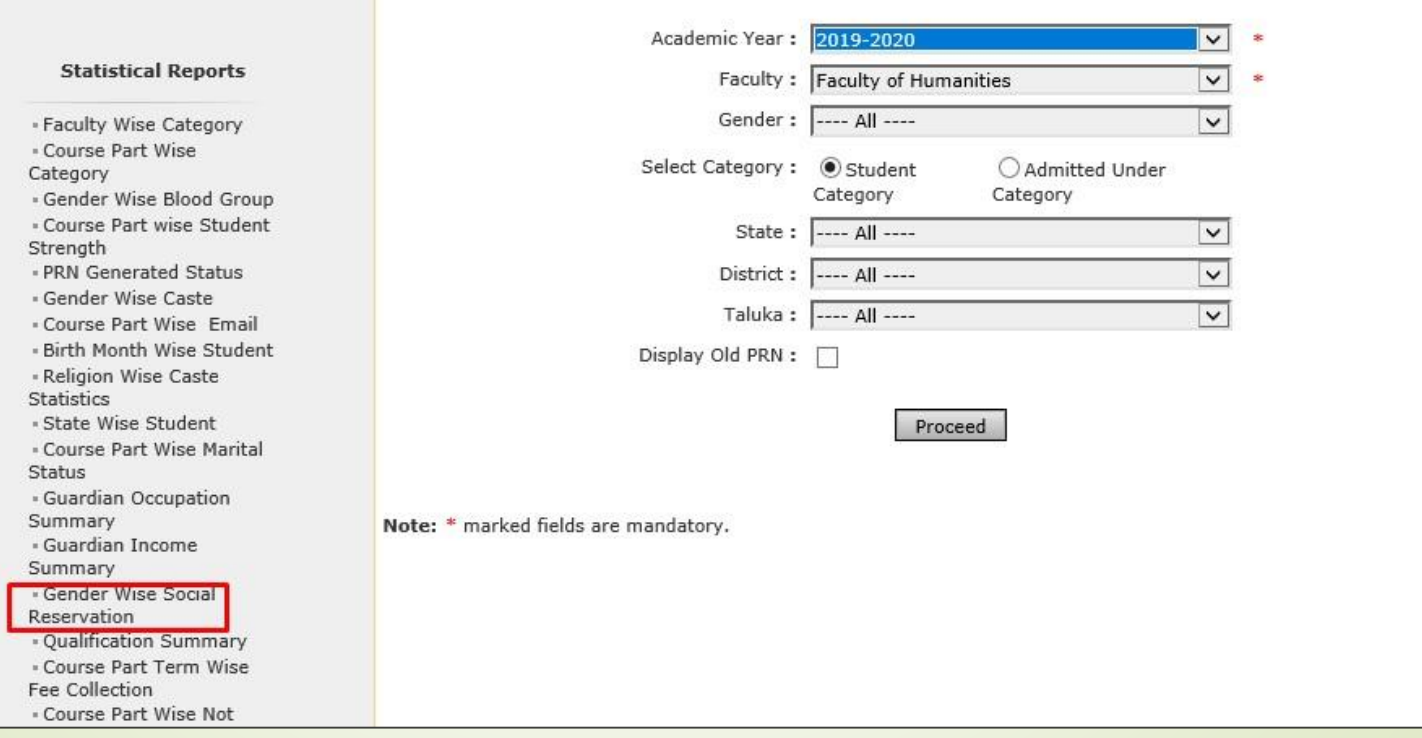

### **Select Course & Click on "Proceed" Button**

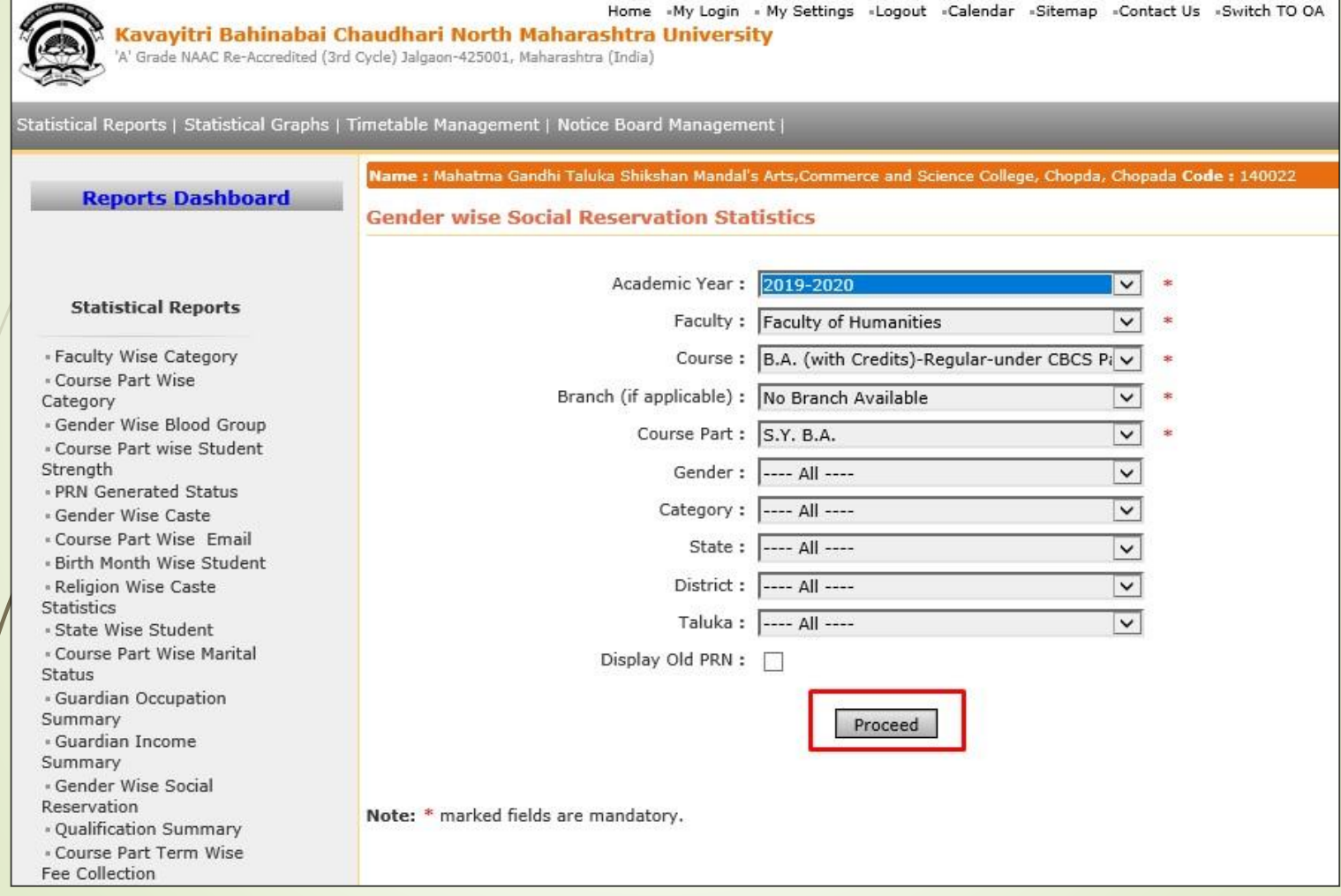

### **Now click on Export button and save Statistics in 'Excel' or 'PDF' format**

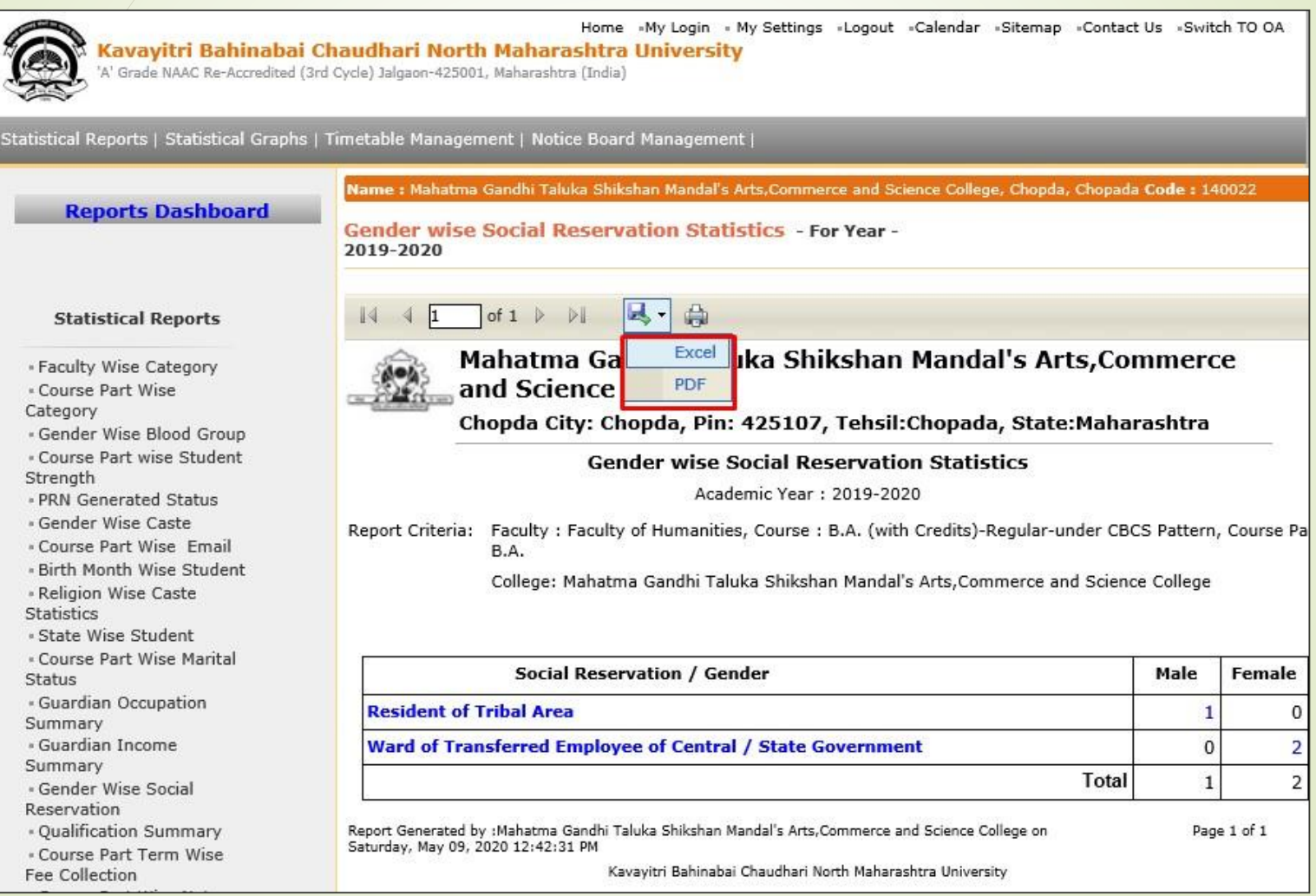

#### **Click on Save Button**

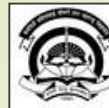

Home «My Login » My Settings «Logout «Calendar »Sitemap «Contact Us »Switch TO OA Kavayitri Bahinabai Chaudhari North Maharashtra University A' Grade NAAC Re-Accredited (3rd Cycle) Jalgaon-425001, Maharashtra (India)

#### Statistical Reports | Statistical Graphs | Timetable Management | Notice Board Management |

 $\sqrt{4}$  4 1

**Reports Dashboard** 

Name : Mahatma Gandhi Taluka Shikshan Mandal's Arts, Commerce and Science College, Chopda, Chopada Code : 140022

Male

Save

Total

Open

1  $\mathbf 0$ 

 $\mathbf{1}$ 

Page 1 of 1

Female

0

2

 $\overline{2}$ 

Cancel

Tot

×

**Gender wise Social Reservation Statistics - For Year -**2019-2020

 $\left| \text{ of } 1 \right|$   $\left| \right|$   $\left| \right|$   $\left| \right|$   $\left| \right|$ 

#### **Statistical Reports**

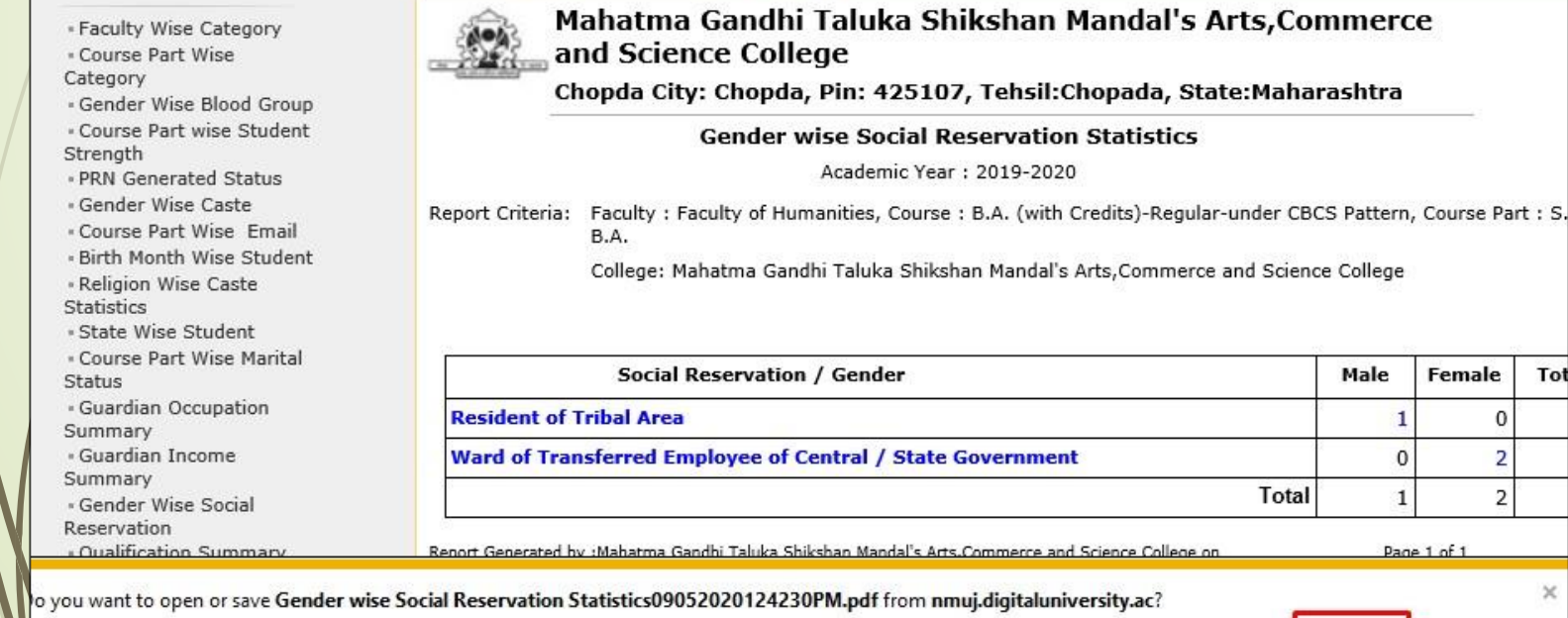

### **Gender Wise Social Reservation Statistics**

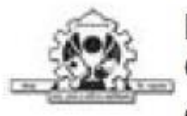

Mahatma Gandhi Taluka Shikshan Mandal's Arts, Commerce and Science College

Chopda City: Chopda, Pin: 425107, Tehsil:Chopada, State:Maharashtra

Gender wise Social Reservation Statistics

Academic Year : 2019-2020

Report Criteria: Faculty : Faculty of Humanities, Course : B.A. (with Credits)-Regular-under CBCS Pattern, Course Part : S.Y. B.A.

College: Mahatma Gandhi Taluka Shikshan Mandal's Arts, Commerce and Science College

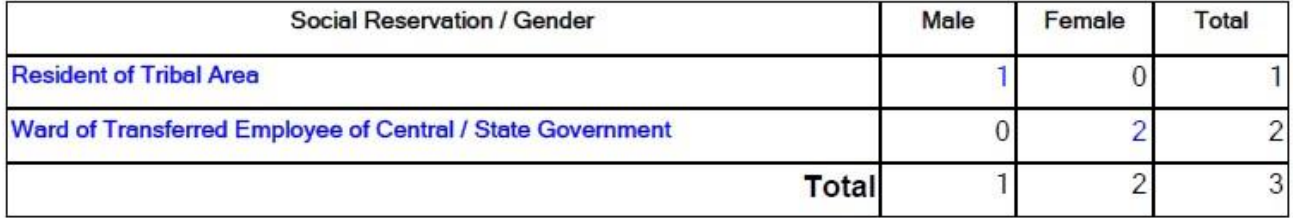

After Clicking on Reservation Category or Student count, You will get students details

#### Thank You…!

❖**For Any Assistance Contact;** e-Suvidha Student Facilitation Center, Room No :101 Dr. A.P.J. Abdul Kalam Vidyarthi Bhavan, Kavayitri Bahinabai Chaudhari, North Maharashtra University, Jalgaon.

**Phone** - 0257-2258418, 9403002042, 9403002015, 9403002018, 9403002054, 9403002024, 9403002082,

**Email** - sfc@nmuj.digitaluniversity.ac